# **MIPS Instruction formats**

### **R-type format**

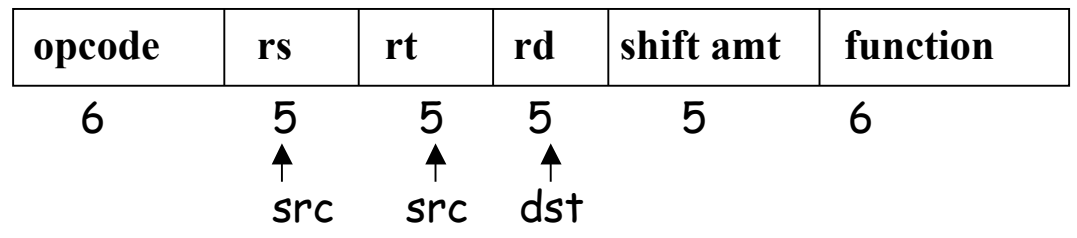

Used by **add, sub** etc.

#### **I-type format**

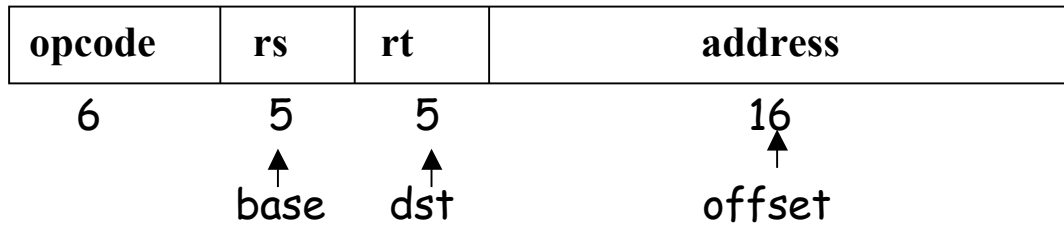

Used by Iw (load word), sw (store word) etc

There is one more format: the J-type format. Each MIPS instruction must belong to one of these formats.

# **The instruction format for jump**

J 10000 is represented as

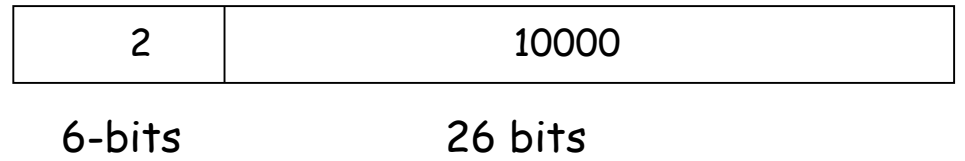

This is the J-type format of MIPS instructions.

Conditional branch is represented using I-type format:

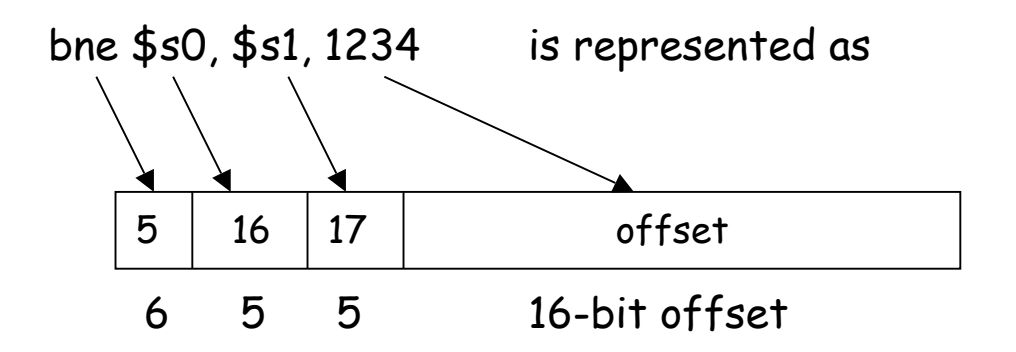

PC + offset determines the branch target.

This is called **PC-relative addressing**.

# **Revisiting machine language of MIPS**

### (check out pp 101-105)

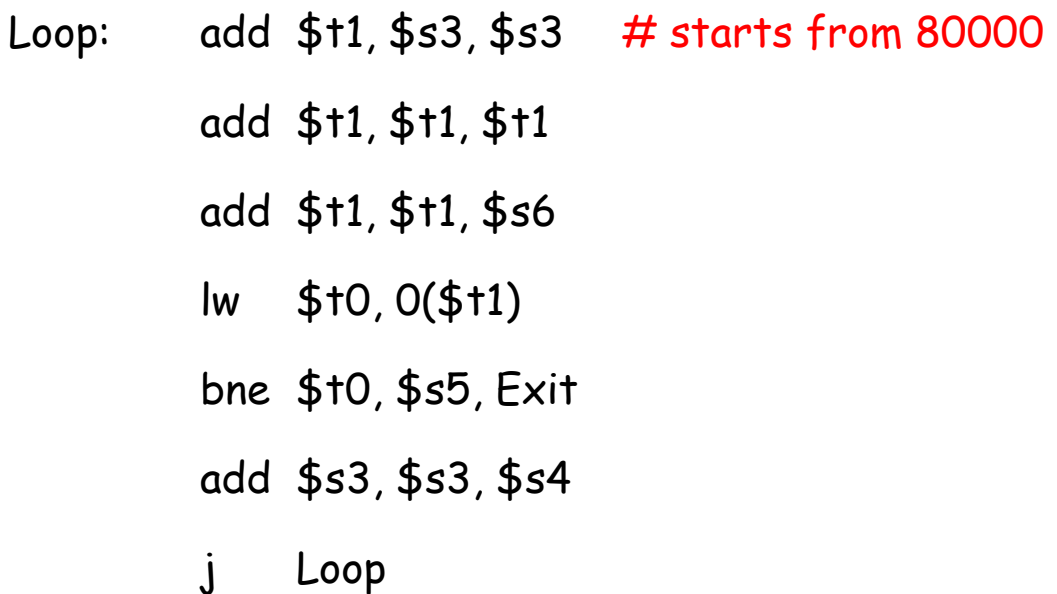

Exit:

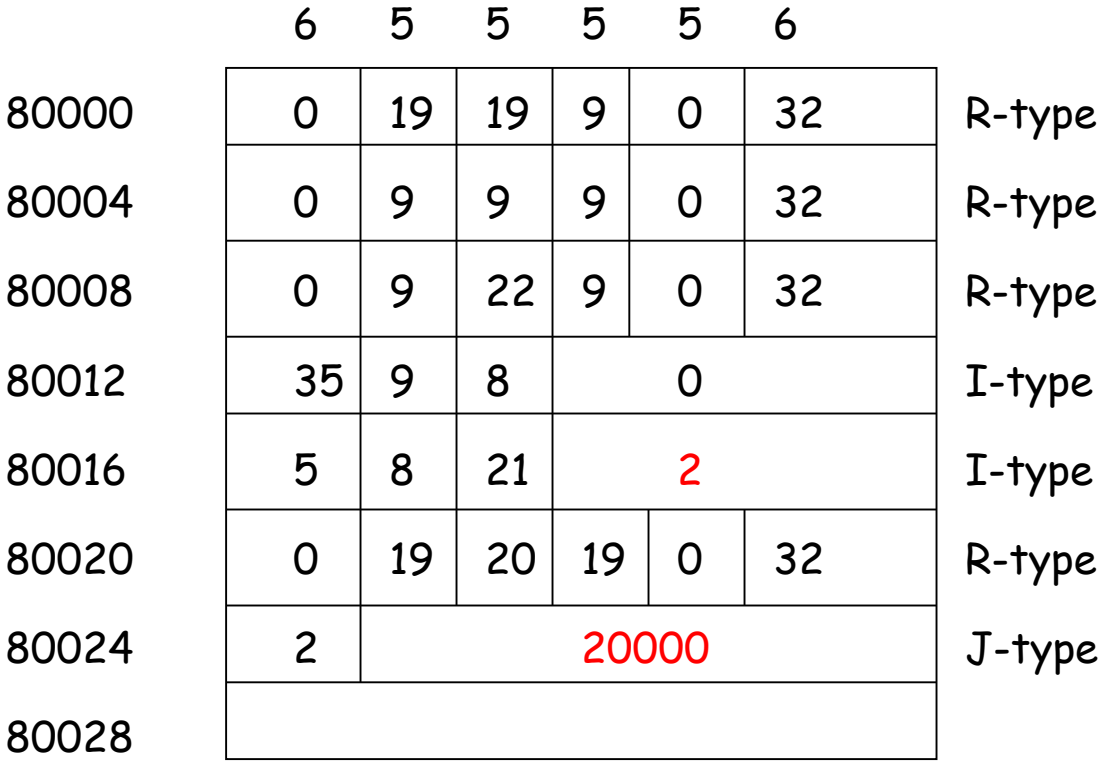

## **MIPS Addressing Modes**

What are the different ways to access an operand?

#### **Register addressing**

Operand is in register add  $$s1, $s2, $s3$  means  $$s1 \leftarrow $s2 + $s3$ 

#### **Base addressing**

Operand is in memory. The address is the sum of a register and a constant.  $\text{lw } $s1, 32 ($s3) \text{ means } $s1 \leftarrow M[s3 + 32]$ 

As special cases, you can implement

Direct addressing  $$s1 \leftarrow M[32]$ 

**Indirect addressing**  $$s1 \leftarrow M[s3]$ 

Which helps implement pointers.

#### **Immediate addressing**

The operand is a constant.

How can you execute  $$s1 \leftarrow 7$ ?

addi  $$s1, $zero, 7$  means  $$s1 \leftarrow 0 + 7$ 

(add immediate, uses the I-type format)

#### **PC-relative addressing**

The operand address =  $PC +$  an offset Implements position-independent codes. A small offset is adequate for short loops.

### **Procedure Call**

Main

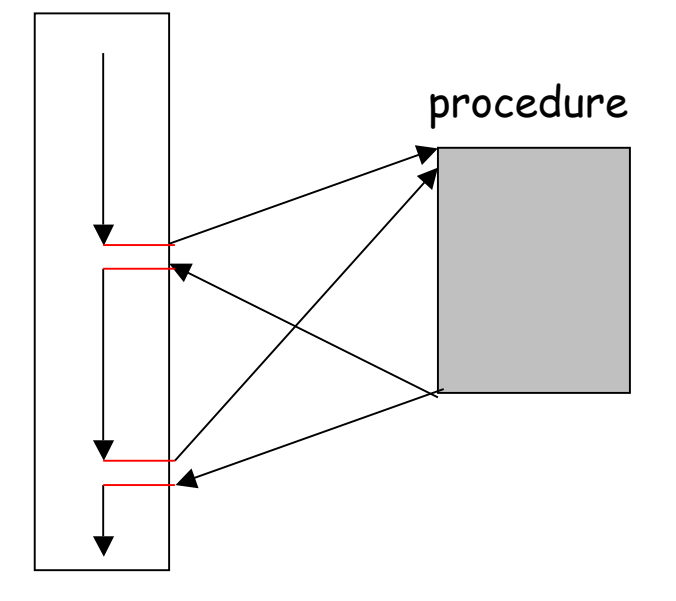

Uses a stack. What is a stack?

# **The stack**

Occupies a part of the main memory. In MIPS, it grows from high address to low address as you push data on the stack. Consequently, the content of the stack pointer (\$sp) decreases.

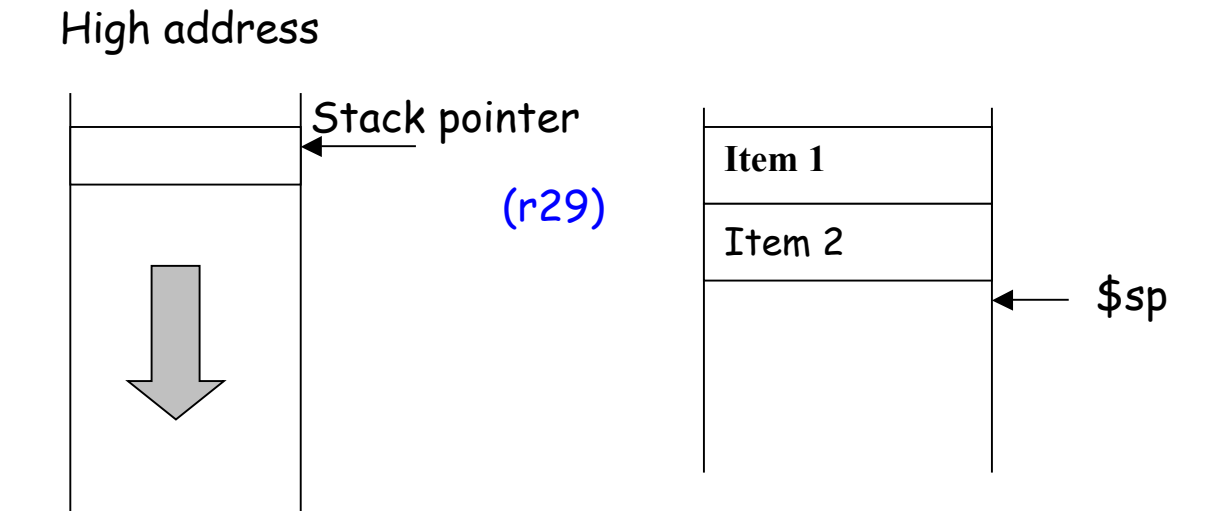

Low address

### **Use of the stack in procedure call**

Before the subroutine executes, save registers.

Jump to the subroutine using jump-and-link (**jal** address)

 $(i$ al address means ra  $\leftarrow$  PC + 4; PC  $\leftarrow$  address)

After the subroutine executes, restore the registers.

Return from the subroutine using jr (jump register)

(ir ra means  $PC \leftarrow (ra)$ )

### **Example**

```
int leaf (int g, int h, int i, int j)
{
      int f;
     f = (q + h) - (i + j);
     return f;
}
```
The arguments g, h, i, j are put in \$a0-\$a3. The result f is put into  $$s0$ , and returned to  $$v0$ .

### **The structure of the procedure**

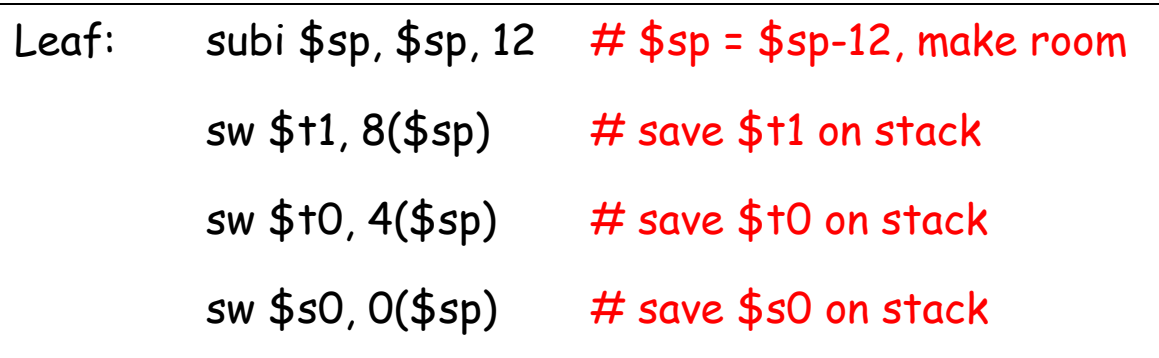

Now we can use the registers \$t1, \$t0, \$s0 in the body of the procedure.

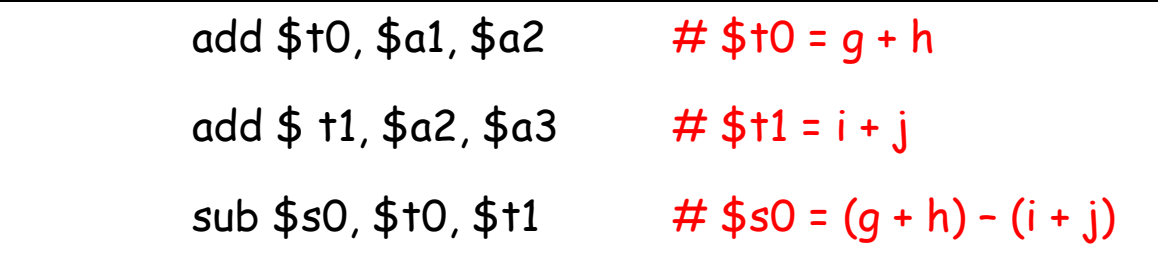

Return the result into the register \$v0.

add  $$v0, $s0, $zero$  # returns  $f = (g+h)-(i+j)$  to  $$v0$ 

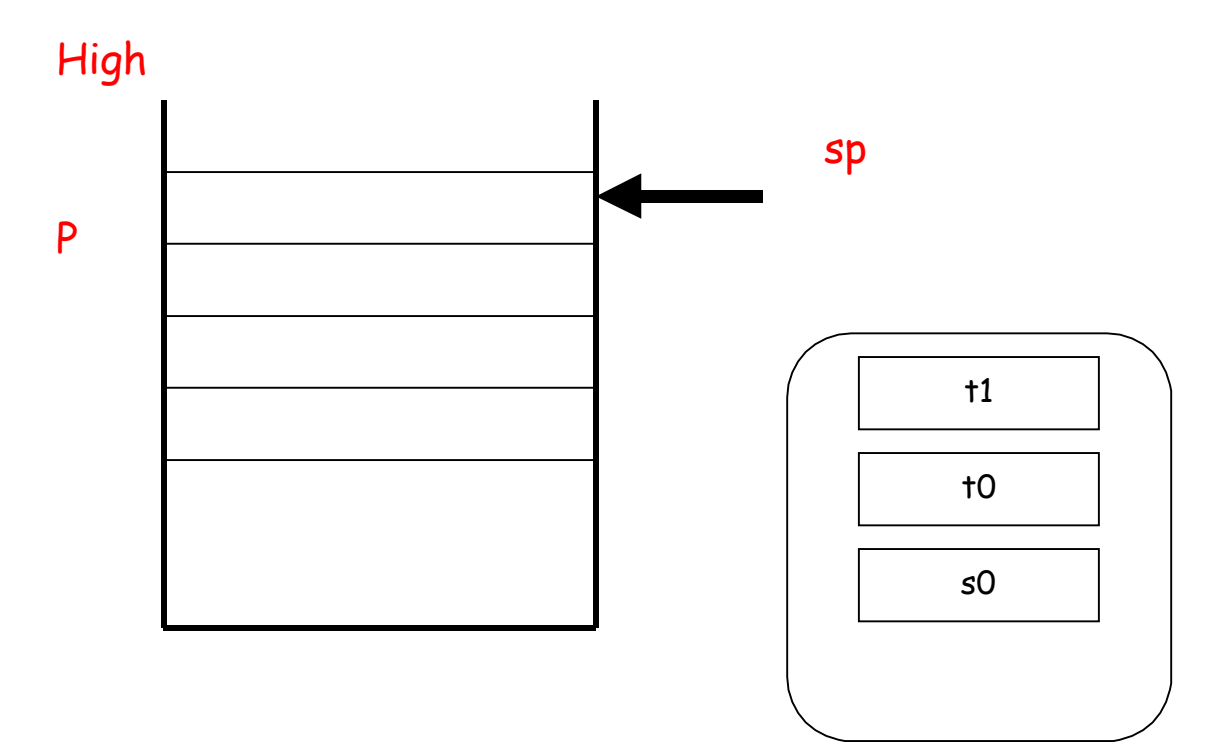

### Low

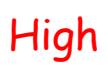

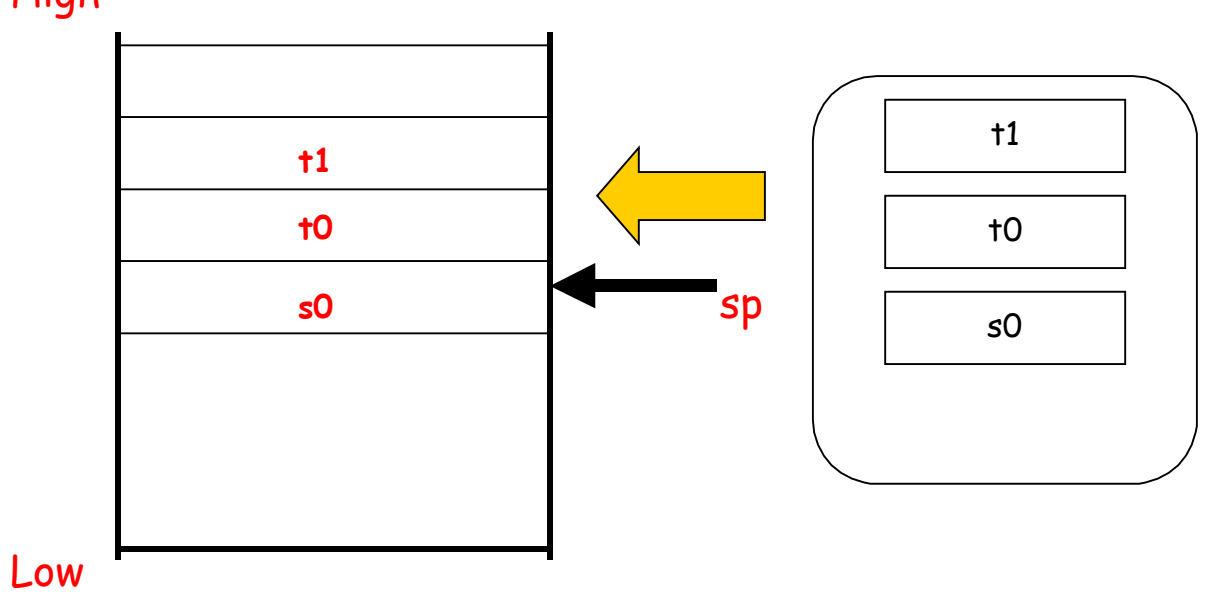

Now restore the old values of the registers by popping the stack.

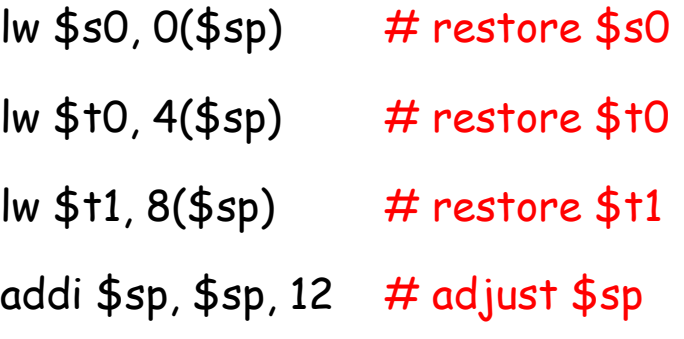

Finally, return to the main program.

jr  $$ra$   $#$  return to caller.

# **A recursive procedure**

**Example**. Compute factorial (n)

```
int fact (int n)
{
     if (n < 1) return (1);
          else return (n * fact(n-1))
}
```
(Plan) Put n in \$a0. Result should be available in \$v0.

sw \$ra, 4(\$sp)

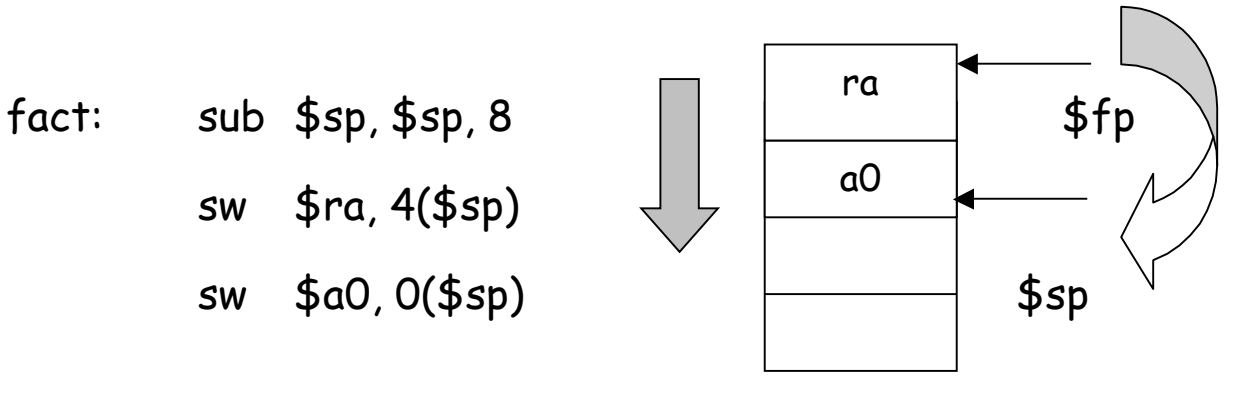

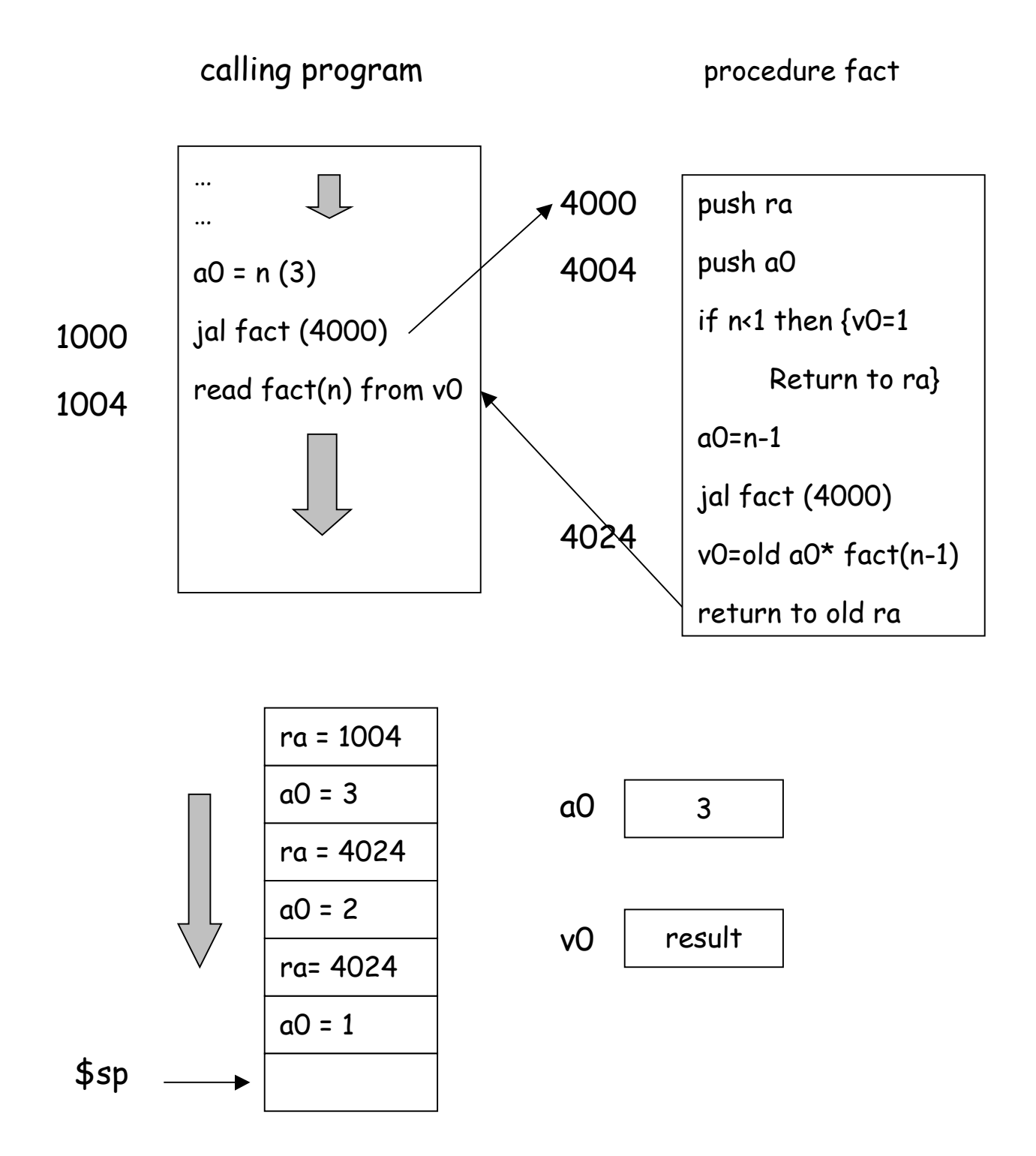

Now test if  $n < 1$  (i.e.  $n = 0$ ). In that case return 0 to \$v0

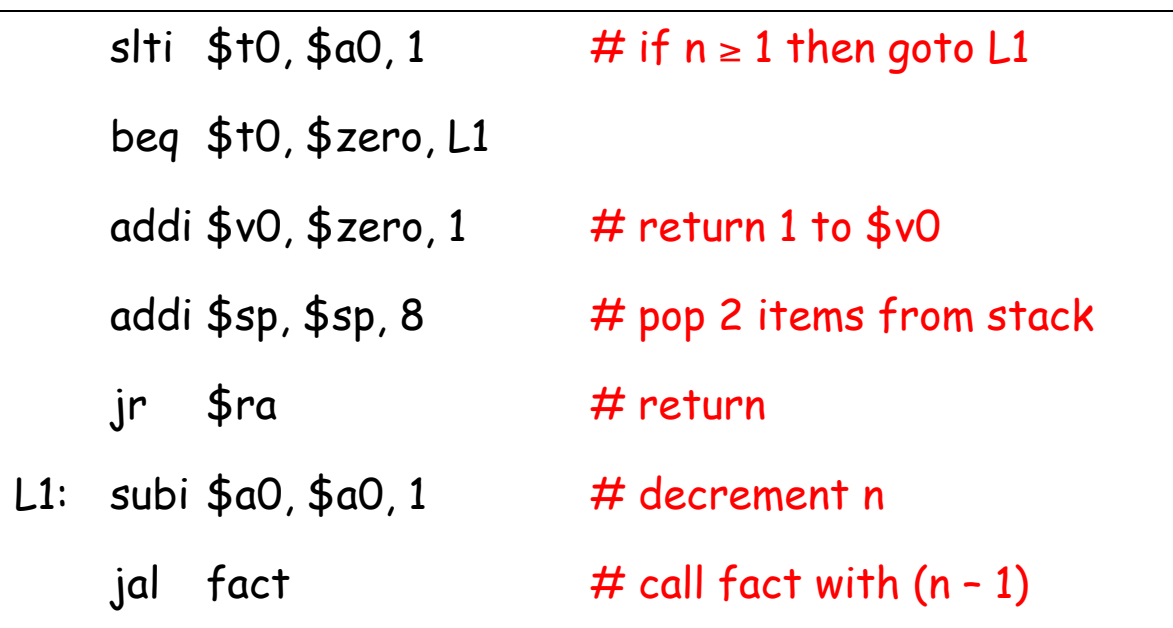

Now, we need to compute n \* fact (n-1)

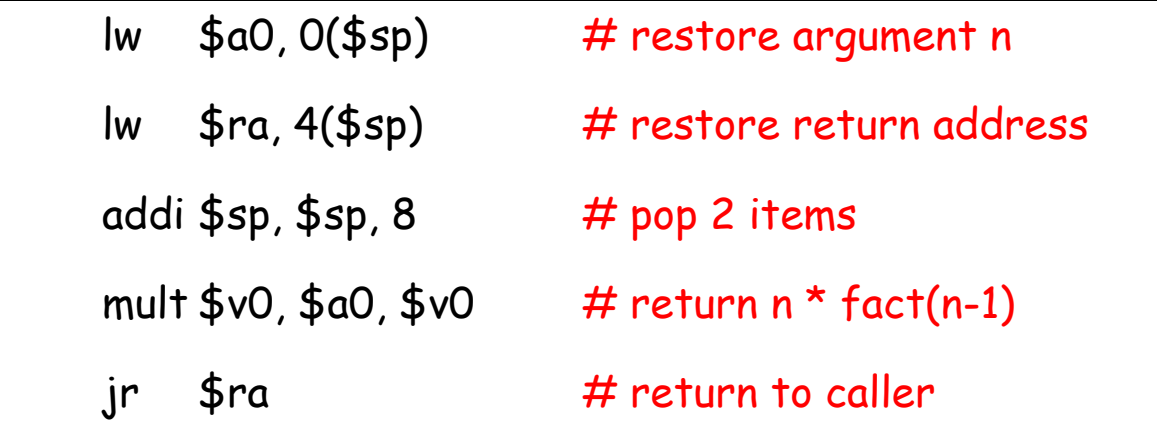